# Demo Model based test design

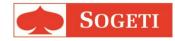

# Blue ray player state diagram in Visio

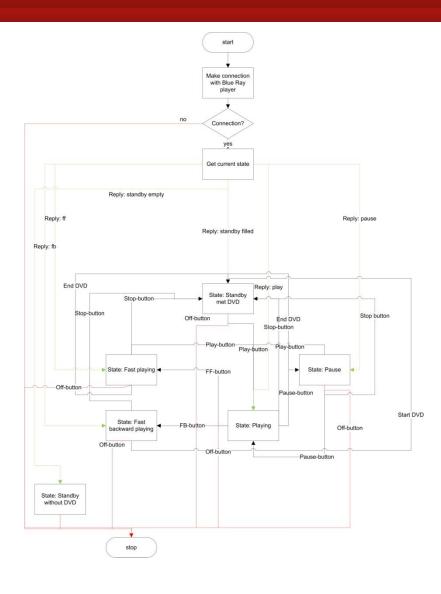

### Create Test Cases from correct Model

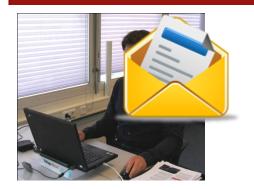

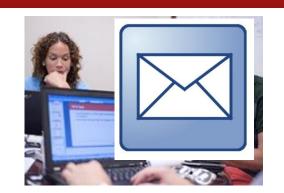

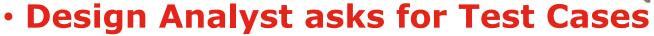

- Service Request Test cases
- TMap® PCT
- Test level 2

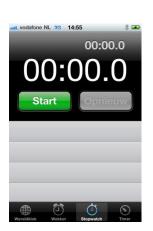

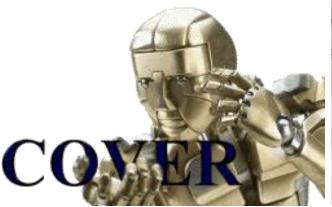

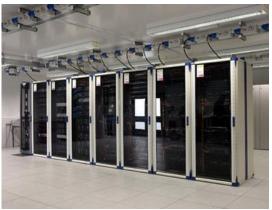

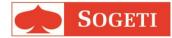

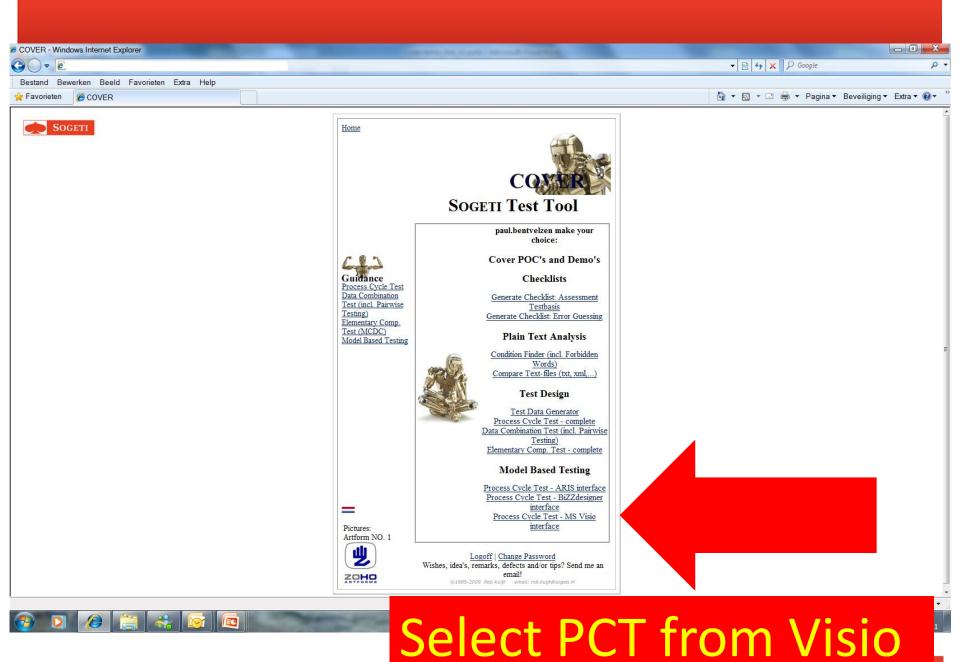

# Step 4: Republicant Eemelil2

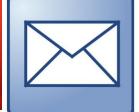

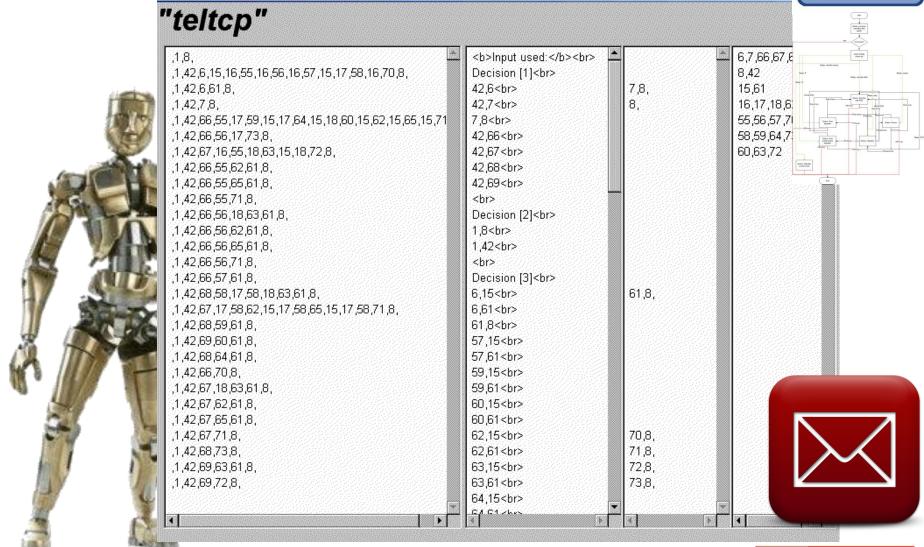

## Create Test Cases from correct Model

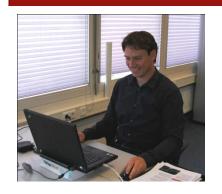

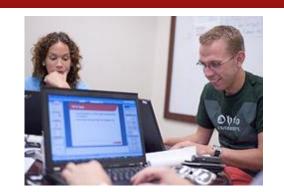

Design Analyst asks for Test Cases

- Service Request - Test cases

- TMap® PCT
- Test level 1

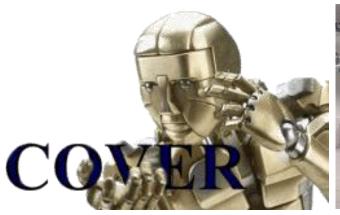

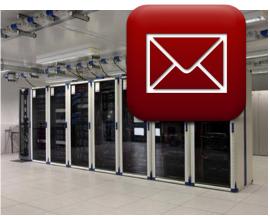

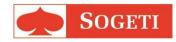

# Timestamp and results

- 1 minute
- 26 Logical Testcases
- Test Paths
- TCP Metrics
- Coverage Report
- Import file for HP QC

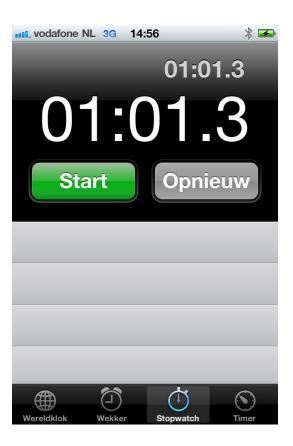

# 26 Logical Testcases

| PTC<br>Nr. | LTC A   | ctions | OK/Ren                                     | marks      |
|------------|---------|--------|--------------------------------------------|------------|
| 2.4.1      | PTC Nr. | LTC    | Actions                                    | OK/Remarks |
| 2.4.1      |         |        | start                                      |            |
| 2.4.2      | 2.3.1   | 2.3    | Make connection with Blue Ray player       |            |
|            |         |        | Connection? ->yes (1,2)                    |            |
| 2.4.3      | 2.3.2   | 2.3    | Get current state ->Reply: pause (2,3)     |            |
| 2.4.4      | 2.3.3   | 2.3    | State: Pause ->Pause-button (3,21)         |            |
| 2.4.5      | 2.3.4   | 2.3    | State: Playing ->End DVD (21,8)            |            |
| 2.4.6      | 2.3.5   | 2.3    | State: Standby met DVD ->Off-button (8,28) |            |
| 2.4.7      | 2.3.6   | 2.3    | stop (28,23)                               |            |

## Testpaths, Coverage, Metrics

#### Test Paths test depth level 2

| LTC Nr.<br>TM2.1 | Paths<br>1,23 | Cross R  | efere  | nce  | tes | t d  | eptl    | h le    | vel             | 2      |              |       |                    |             |        |               |        |          |       |         |
|------------------|---------------|----------|--------|------|-----|------|---------|---------|-----------------|--------|--------------|-------|--------------------|-------------|--------|---------------|--------|----------|-------|---------|
| TM2.2            | 1,2,7,23      | CrossRef | 2 is C | K!   |     |      |         |         |                 |        |              |       |                    |             |        |               |        |          |       |         |
| TM2.3            | 1,2,3,21,8    |          |        |      | 2,7 | 2,3  | 2,4     | 2,5     | 2,6             | 2,8    | 8,14         | 8,28  | 7,23               | 14,20       | 14,17  | 14,1          | 16 14, | 18 14    | 1,9 1 | 14,26   |
| TM2.4            | 1,2,3,19,8    | TM2.1    | —i—i   | X    |     |      |         |         |                 |        |              |       |                    |             |        |               |        |          |       |         |
| TM2.5            | 1,2,5,27,1    | TM2.2    | X      | l Tr | v   |      | <br>!~~ | <br>_ T | <br><b>)</b> _: | <br>4. | . <i>(</i> T | CI    | v<br><b>)\ </b> 2. | <br><b></b> | <br>   | <br><b>4:</b> | -      | ı        |       | I       |
| TM2.6            | 1,2,6,13,1    | TM2.3    | X      | 1    | est | . •  | as      | e i     | <b>'01</b>      | nu     | 5 (1         | CI    | 7) 1               | nior        | ma     | 1101          | n      |          |       |         |
| TM2.7            | 1,2,4,9,14    | 1M2.4    | X<br>X | ╎┈   |     |      |         | _       |                 |        |              |       |                    |             |        |               |        |          |       |         |
| TM2.8            | 1,2,4,17,1    | TM2.5    | X      |      | eci |      |         |         |                 |        |              |       |                    |             |        |               |        |          |       |         |
| TM2.9            | 1,2,4,17,1    | TM2.7    | X      | D    | eci | sic  | ns      | Po      | ints            | s V    | alue         | e (av | vera               | ge)*        | :      |               |        |          |       |         |
| TM2.10           | 1,2,8,14,1    | TM2.8    | X      | F    | low | vs ( | tes     | t d     | ept]            | h le   | vel          | 2):   |                    |             |        |               |        |          |       |         |
| TM2.11           | 1,2,4,18,1    | TM2.9    | X      | *    | )   |      |         |         |                 |        |              |       |                    |             |        |               |        |          |       |         |
|                  | 1,2,8,14,1    |          | X      | Á    | sim | iple | e de    | cisi    | ion             | poi    | nt u         | rith  | l sii              | าฐนโด       | ır cor | nditi         | ion r  | epre     | eser  | nts a 1 |
|                  | 1,2,8,14,1    |          | X      |      |     | -    |         |         |                 | _      |              |       |                    |             |        |               |        | -        |       | a valı  |
|                  | 1,2,8,14,1    |          | X<br>X |      |     |      | _       |         |                 | -      |              |       |                    |             |        |               | -      |          |       | valu    |
|                  | 1,2,8,14,1    |          | X      |      |     | -    |         |         |                 | -      |              |       |                    |             |        |               | -      |          |       | ieter d |
| TM2.10           | 1,2,3,22,2    | TM2.15   | X      | 4 1  |     | 4    |         |         |                 | -      |              |       |                    |             |        |               | ,      | 4        |       | infori  |
| TM2 18           | 1 2 5 15 8    | [IM2.16  | X      | 1 1  |     | •    |         |         |                 |        |              |       | 4                  |             |        |               |        |          |       | point   |
| TM2.19           | 1.2.8.14.1    | 1 M2.1 / | X      |      |     |      |         | -       |                 |        | •            |       |                    | lue=        |        | , ,           |        |          |       | 1       |
| TM2.20           | 1,2,5,24,2    | TM2.18   | X      | -    |     |      |         |         |                 |        |              |       | `                  |             |        |               |        |          |       |         |
| TM2.21           | 1,2,4,26,1    | TM2.19   | X<br>X |      |     |      | ı       | v       | I               |        |              |       |                    |             |        | 1             |        |          |       |         |
| TM2.22           | 1,2,3,23      | TM2.21   | X      |      |     |      | X       | X       |                 |        |              |       |                    |             |        |               | -      | +        | X     |         |
|                  | 1,2,4,23      | TM2.22   | X      |      |     | X    | **      |         |                 |        |              |       |                    |             |        |               |        | $\dashv$ | 7     | -       |

TM2.23

TM2.24

TM2.24 1,2,5,23

TM2.25 |1,2,6,23

TM2.26 |1,2,6,25,2 TM2.25

#### ase Points (TCP) information

| ישן                    | CI                         | SIO                               | 115                                 | PU                                | ши                                  | ٥.                                 |                                              |                                         |                                       |                                  |                                                 |                                  |                                   |                              |                              |                            | 0                                     |    |
|------------------------|----------------------------|-----------------------------------|-------------------------------------|-----------------------------------|-------------------------------------|------------------------------------|----------------------------------------------|-----------------------------------------|---------------------------------------|----------------------------------|-------------------------------------------------|----------------------------------|-----------------------------------|------------------------------|------------------------------|----------------------------|---------------------------------------|----|
| De                     | eci                        | sio                               | ns                                  | Po                                | ints                                | ١V                                 | alue                                         | e (ar                                   | vera                                  | ge)*                             | :                                               |                                  |                                   |                              |                              |                            | 8x <b>3</b> =24                       |    |
| Fl                     | ow                         | /s (                              | tes                                 | t d                               | ept]                                | ı le                               | vel                                          | 2):                                     |                                       |                                  |                                                 |                                  |                                   |                              |                              |                            | 26                                    |    |
| *) A s An A t It i sui | sim<br>con<br>is in<br>m c | ple<br>vero<br>npl<br>mp<br>of th | e de<br>age<br>ex o<br>orto<br>he s | cist<br>dec<br>dec<br>ant<br>valu | ion<br>cisi<br>isio<br>to l<br>te o | poi<br>on j<br>n p<br>keep<br>f al | nt w<br>poin<br>oint<br>o in<br>ll de<br>(am | vith<br>ut with<br>with<br>min<br>cisio | 1 sii<br>ith 2<br>h ><br>d th<br>on p | -3 co<br>3 coi<br>at th<br>oints | onditi<br>nditio<br>e vali<br>. In c<br>litions | ons r<br>ns re<br>ue of<br>ase t | epres<br>prese<br>the p<br>here i | ents<br>nts<br>arai<br>is no | a va<br>a va<br>nete<br>info | alue<br>lue<br>r de<br>orm | alue of <b>1</b> .<br>e of <b>3</b> . | le |
|                        |                            |                                   |                                     | X                                 |                                     |                                    |                                              |                                         |                                       |                                  |                                                 |                                  |                                   |                              |                              |                            |                                       |    |
|                        |                            |                                   | v                                   |                                   |                                     |                                    |                                              |                                         |                                       |                                  |                                                 | Ť T                              |                                   |                              | v                            |                            |                                       |    |

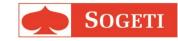

Q

## **Test Team**

#### Test Team receives testware

- Import in test management tool
- Jump start on test process

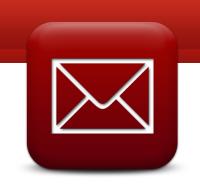

|                                              | ence test dep | oth level 2         |                     |             |              |
|----------------------------------------------|---------------|---------------------|---------------------|-------------|--------------|
| CrossF PTC                                   | LTC           | Actions             |                     |             | OK/Remark    |
| .4 TM2.1 Nr.                                 |               |                     |                     |             |              |
| .5 TM2.2<br>.6 TM2.3                         |               | Terminator: start   |                     |             |              |
| 7 TM2.4                                      |               | Process: Maak cor   | mect                | ie Ray      |              |
| .8 TM2.5 2.3.                                | 1 2.3         |                     | ince in             | ic itay     |              |
| .9 TM2.6<br>TM2.7                            |               | speler              |                     |             |              |
| .10 TM2.6                                    |               | Decision: Connecti  |                     |             |              |
| 11 TM2.9                                     | ost Casa E    | Points (TCP) inform | ·                   | ∖D ~~1•••   | I            |
| $\frac{.12}{.13}$ $\frac{TM2.1}{TM2.1}$ 2 To | est Case r    | omes (TCF) miori    |                     |             |              |
| .14 TM2.1 De                                 | ecisions Po   | ints:               |                     | 8           |              |
| .15 TM2                                      |               | ints Value (average |                     | 8x3=2       | 24           |
| 16                                           |               | epth level 2):      |                     | 26          |              |
| 1                                            | ,             | purio (er 2).       |                     |             |              |
| .19                                          |               | on point with 1     | n represents        | a value of  | 1.           |
| 20                                           |               | ion point wit       | represents a v      |             |              |
| 21 TM2.2                                     |               | point wit           | represents a va     |             |              |
| 22 IM2.2                                     |               | in m                | of the paramete     |             |              |
| 23 TM2.2 2<br>24 TM2.2 2                     |               | 26                  | se there is no infe |             |              |
| IN12.23   au                                 | r an          |                     | of a decision po    | int you nav | ve to choose |

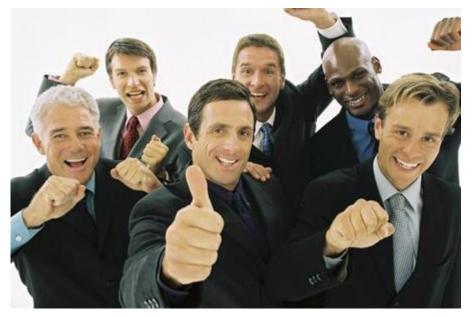

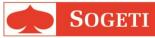